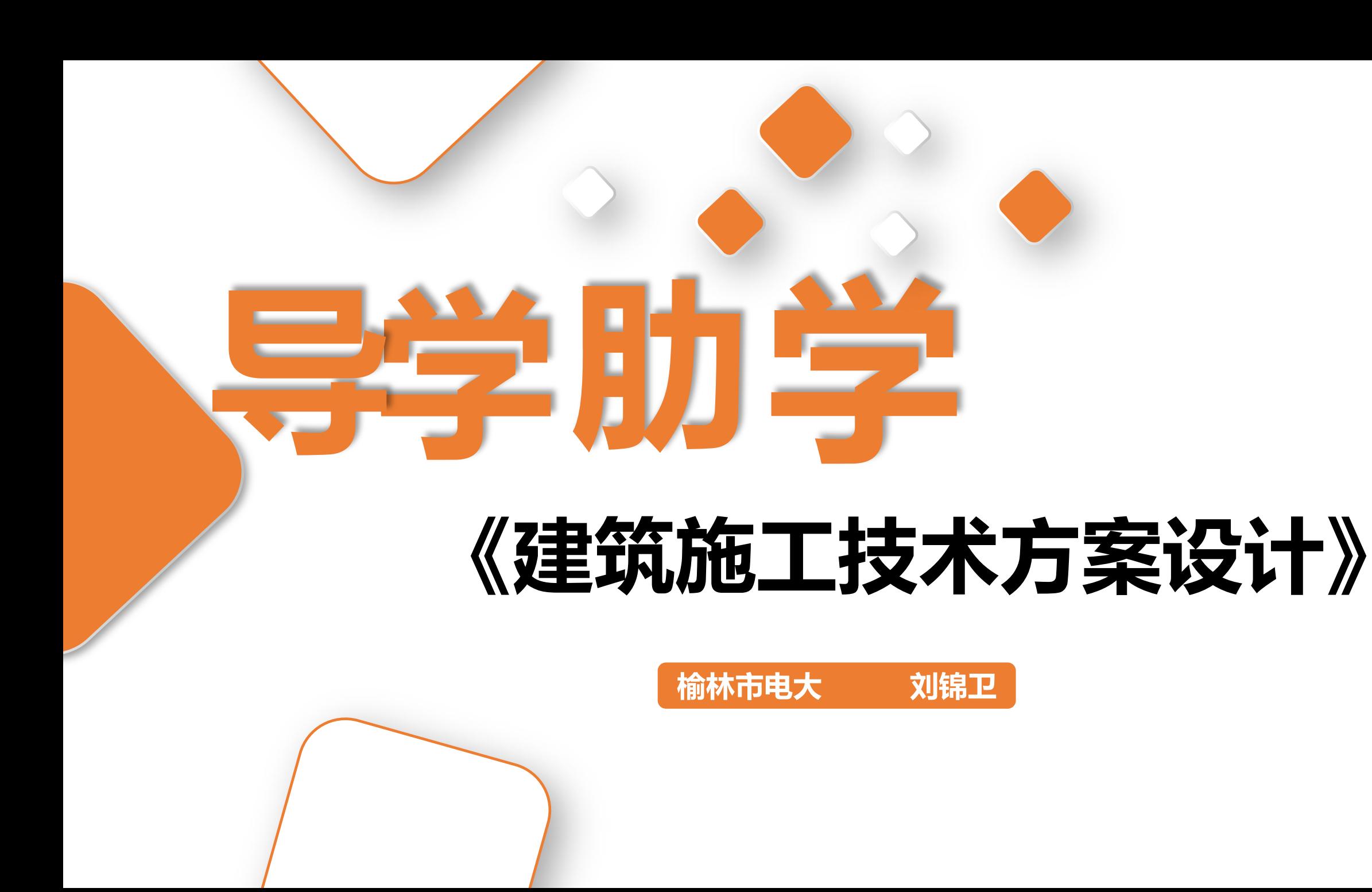

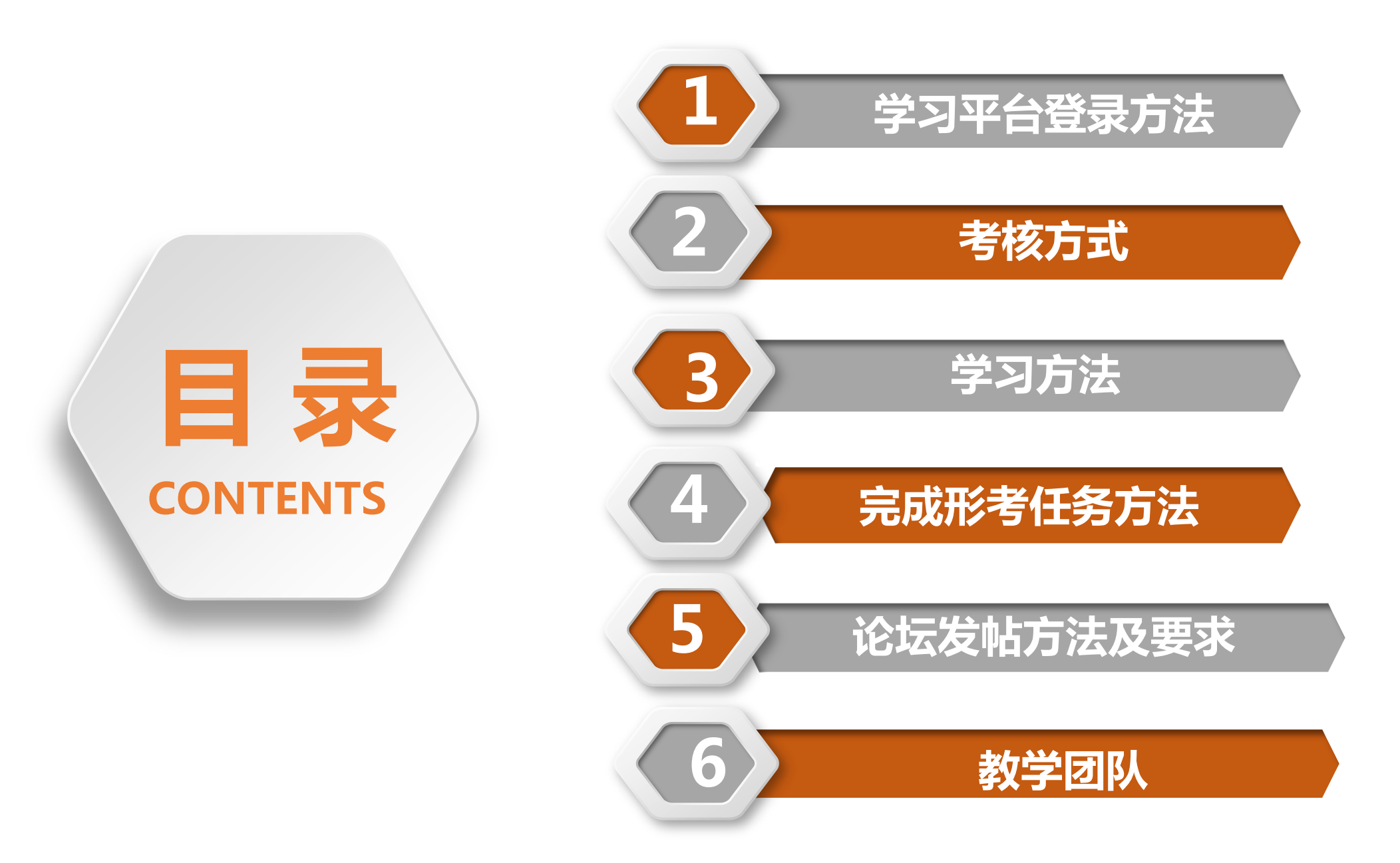

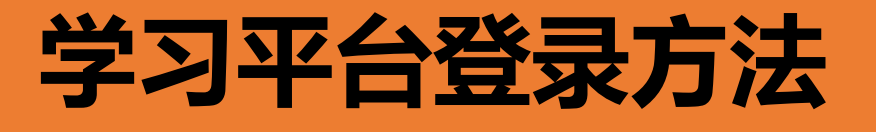

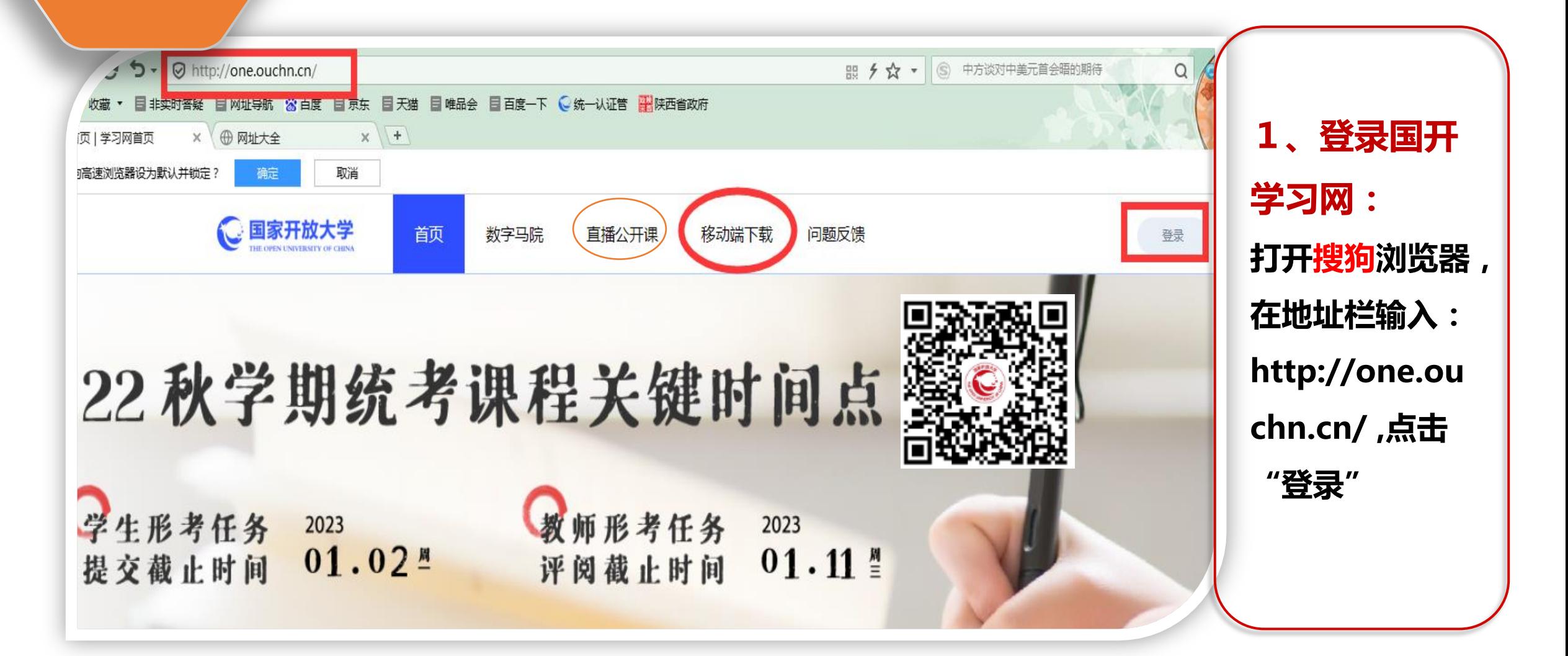

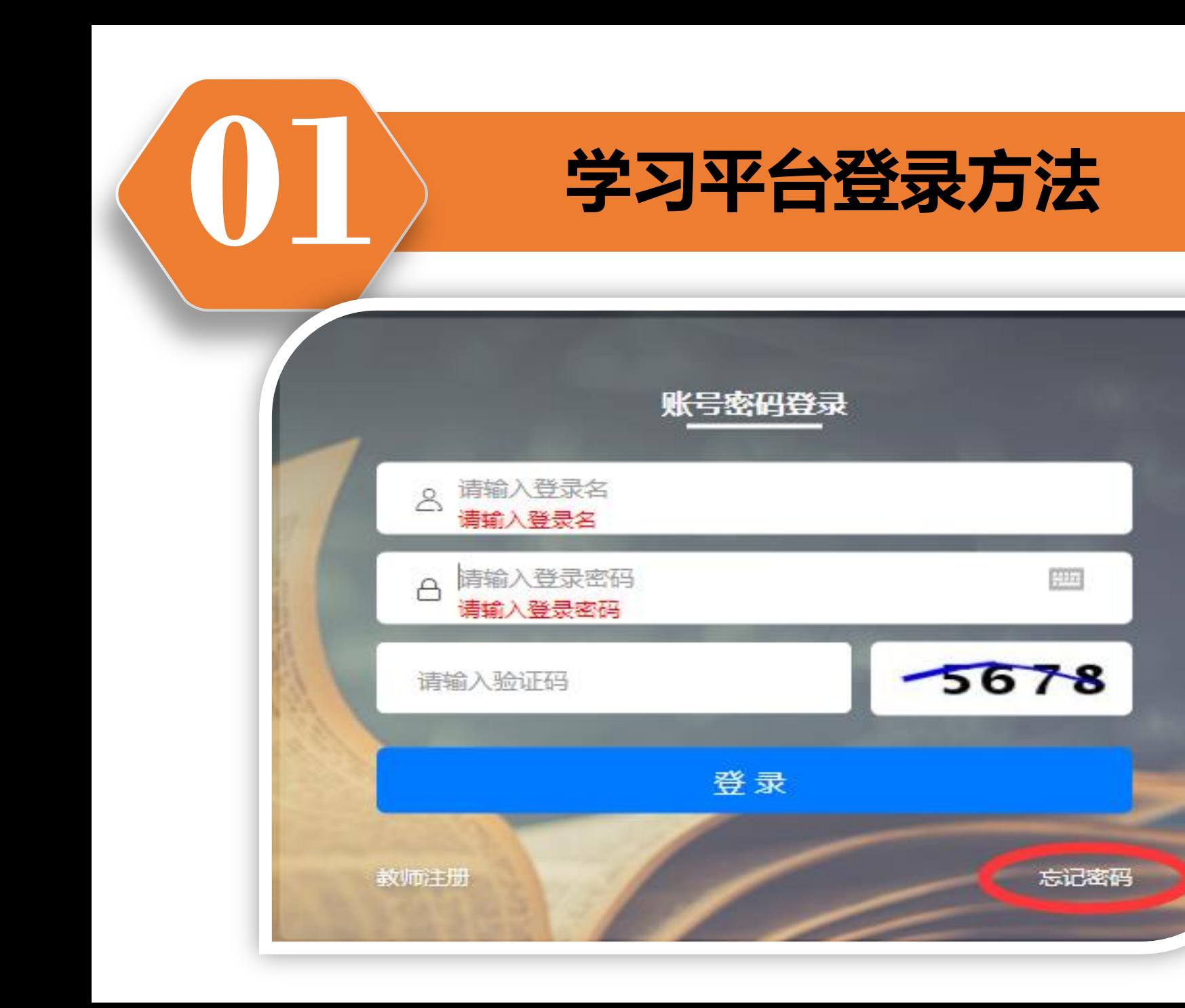

用户名:学号 密码: 2022年春季及之后学生登录 密码为:Ouchn@8位出生日期 (例如:Ouchn@19810203) 2021年秋季及之前学生登录密 码为:Ouchn@2021

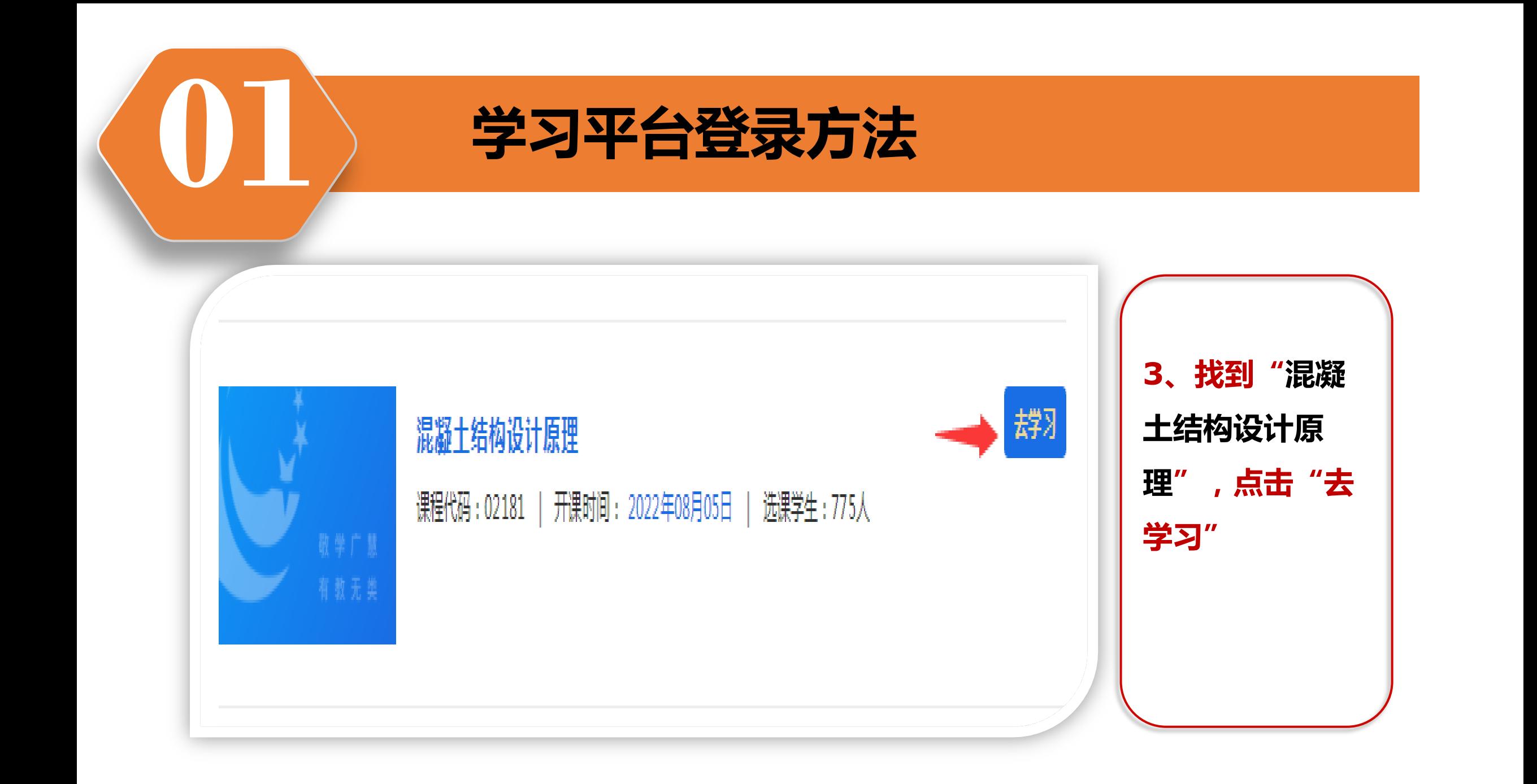

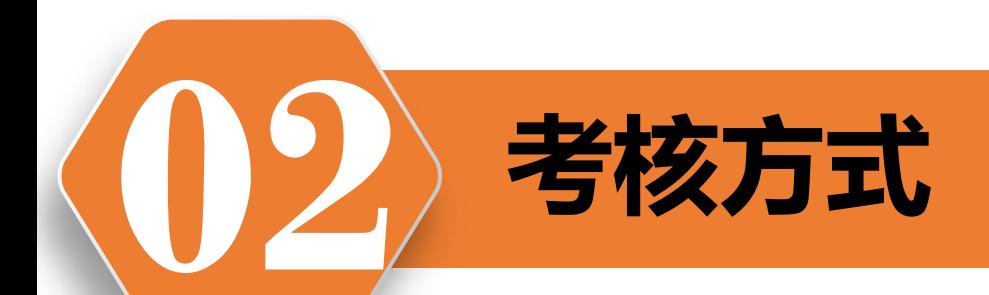

## 考核方式及计分方法

 本课程采用形成性考核和终结性考试相结合的考核方式,满 分为**100**分,及栺为**60**分,其中形成性考核成绩占课程综合成绩 的**30**%,终结性考试成绩占课程综合成绩的**70**%。

形成性考核、终结性考试全部结束后,折合后总成绩达到**60** 及以上分数者可获得该课程规定的学分,否则丌获得该课程学分。

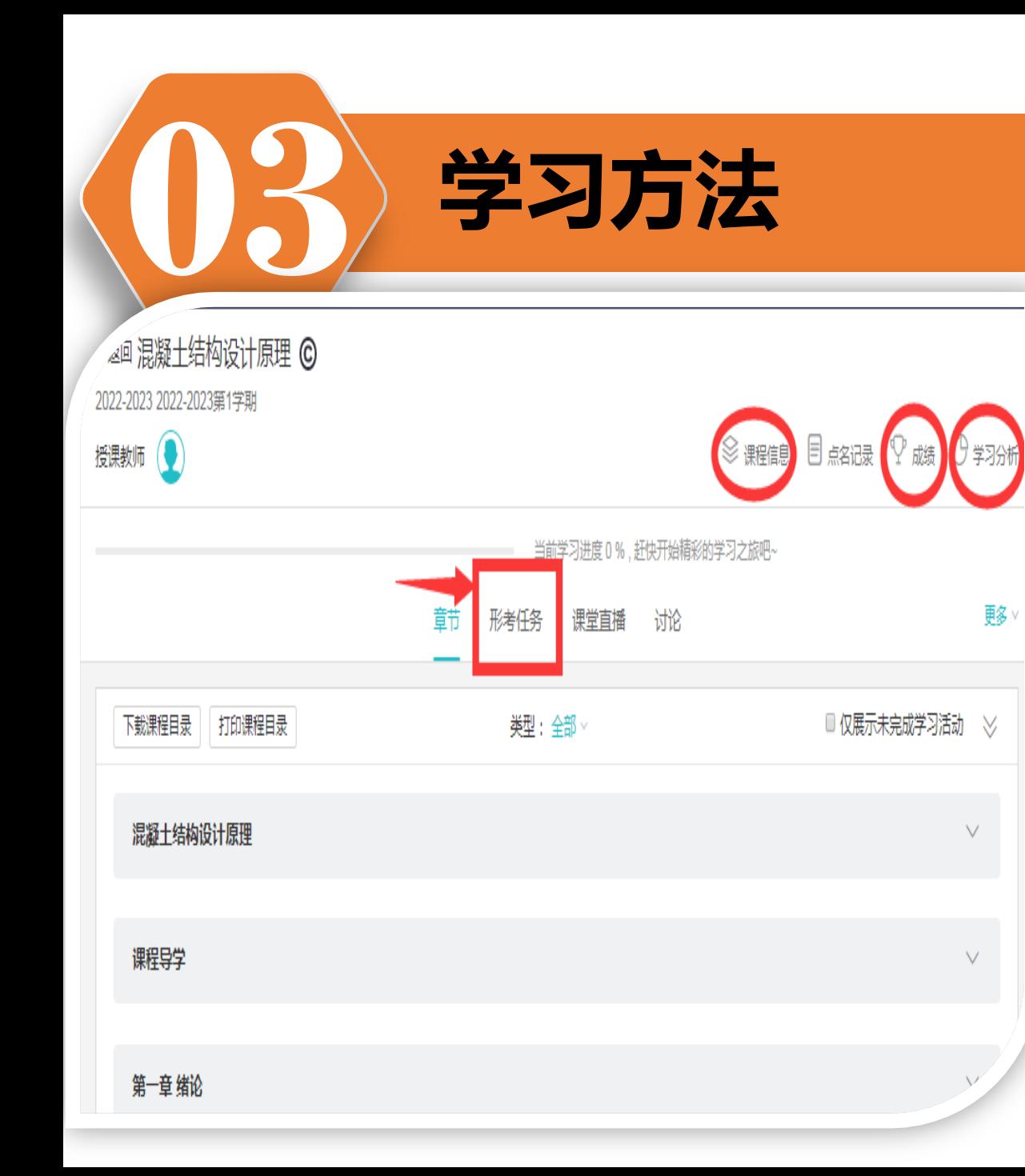

学习方法:

我们的学习资源有资质课本极与这相

配套的网络资源,同学们可根据自己学习

情况来选择资源及其内容。遇到问题或困

难,可在"讨论"区发帖、戒百度里来获

得帮助。当然也可以与"三级老师"或班

主任联系,在那儿获得帮助。

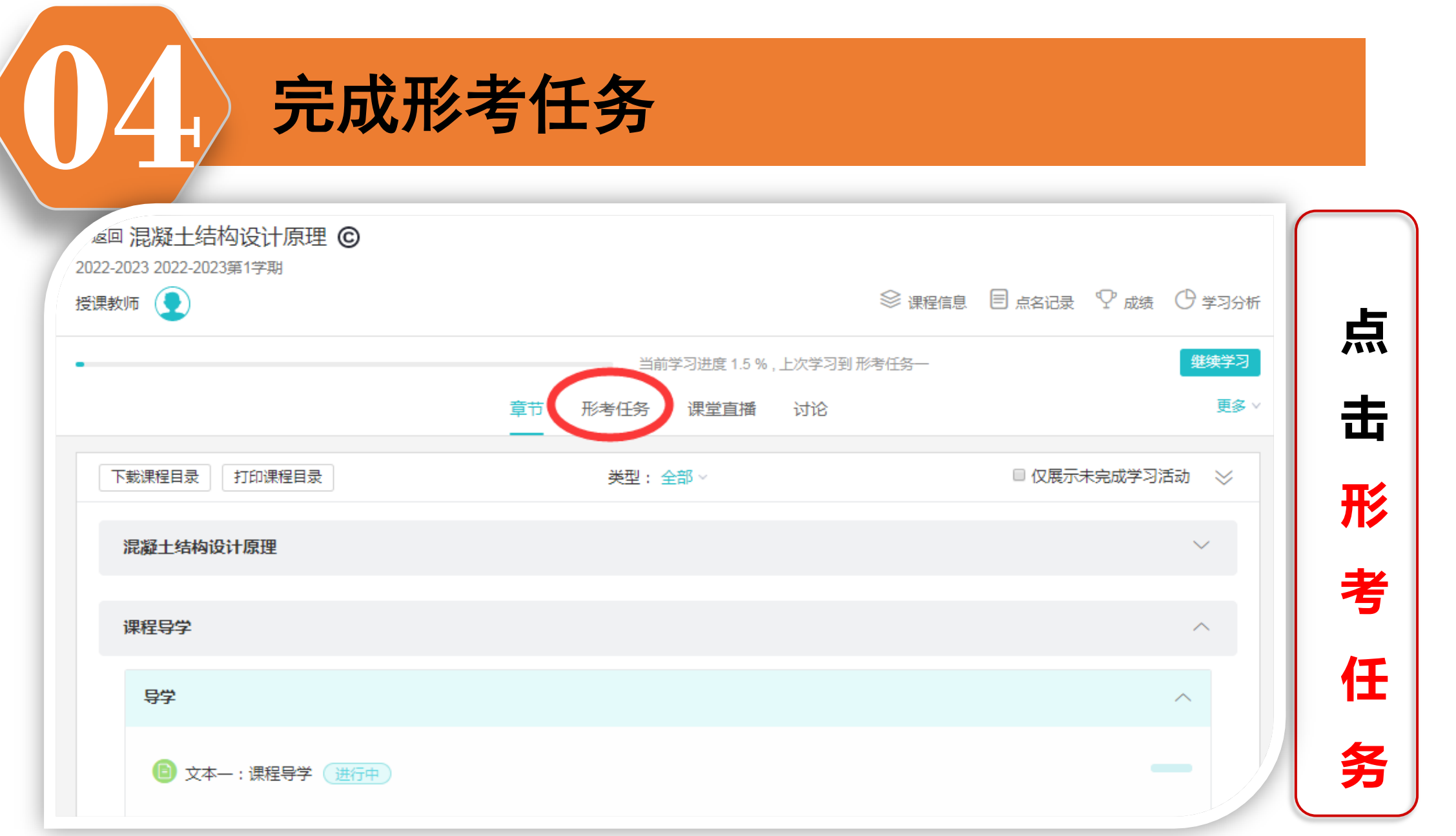

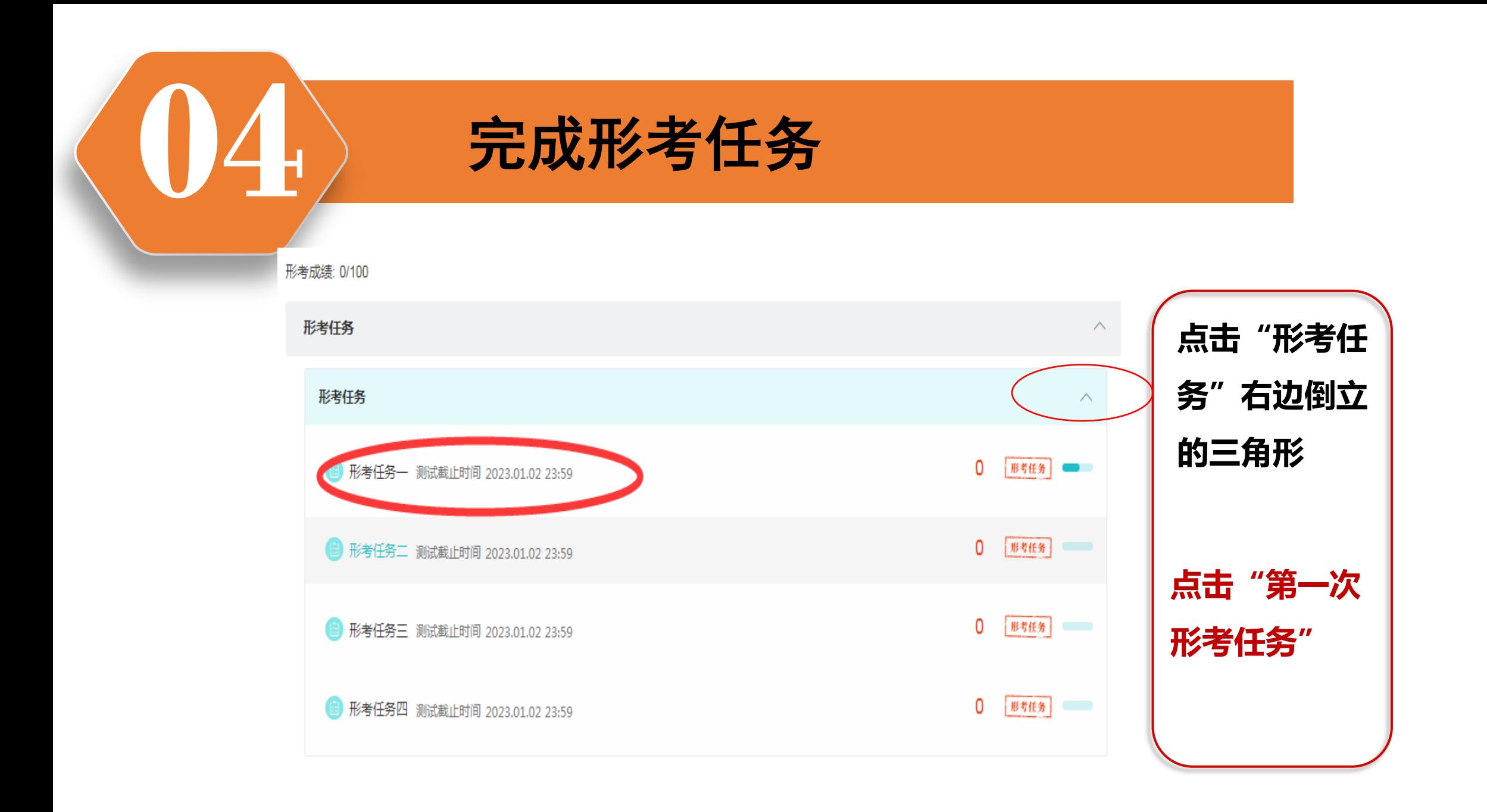

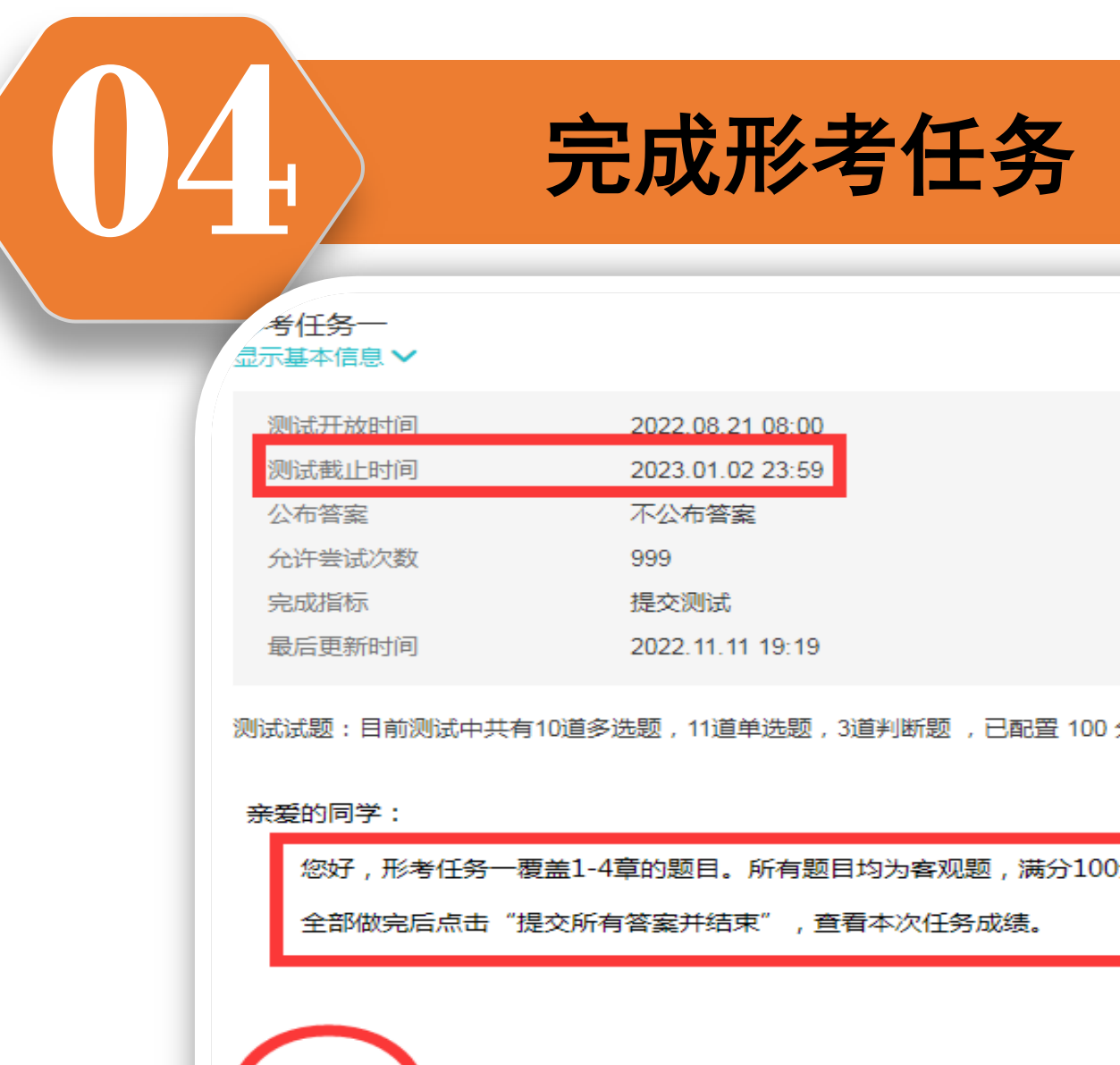

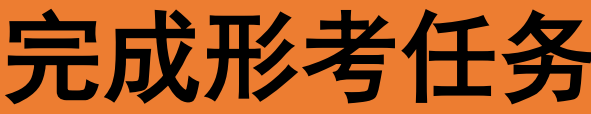

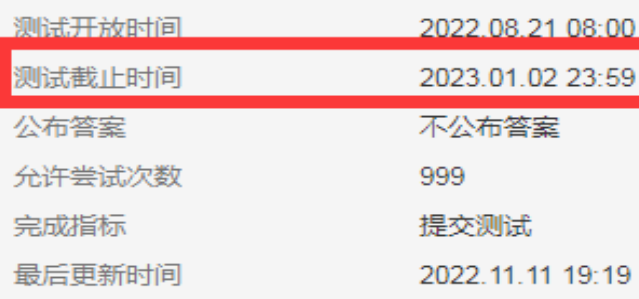

测试试题:目前测试中共有10道多选题, 11道单选题, 3道判断题, 已配置 100 分

您好,形考任务一覆盖1-4章的题目。所有题目均为客观题,满分100分。 全部做完后点击"提交所有答案并结束", 查看本次任务成绩。

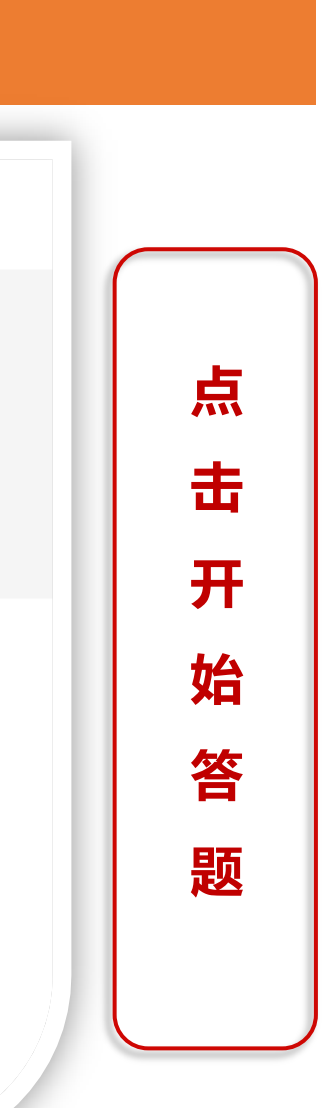

测试开始时间

公布成绩 成绩比例 计分规则 更新者

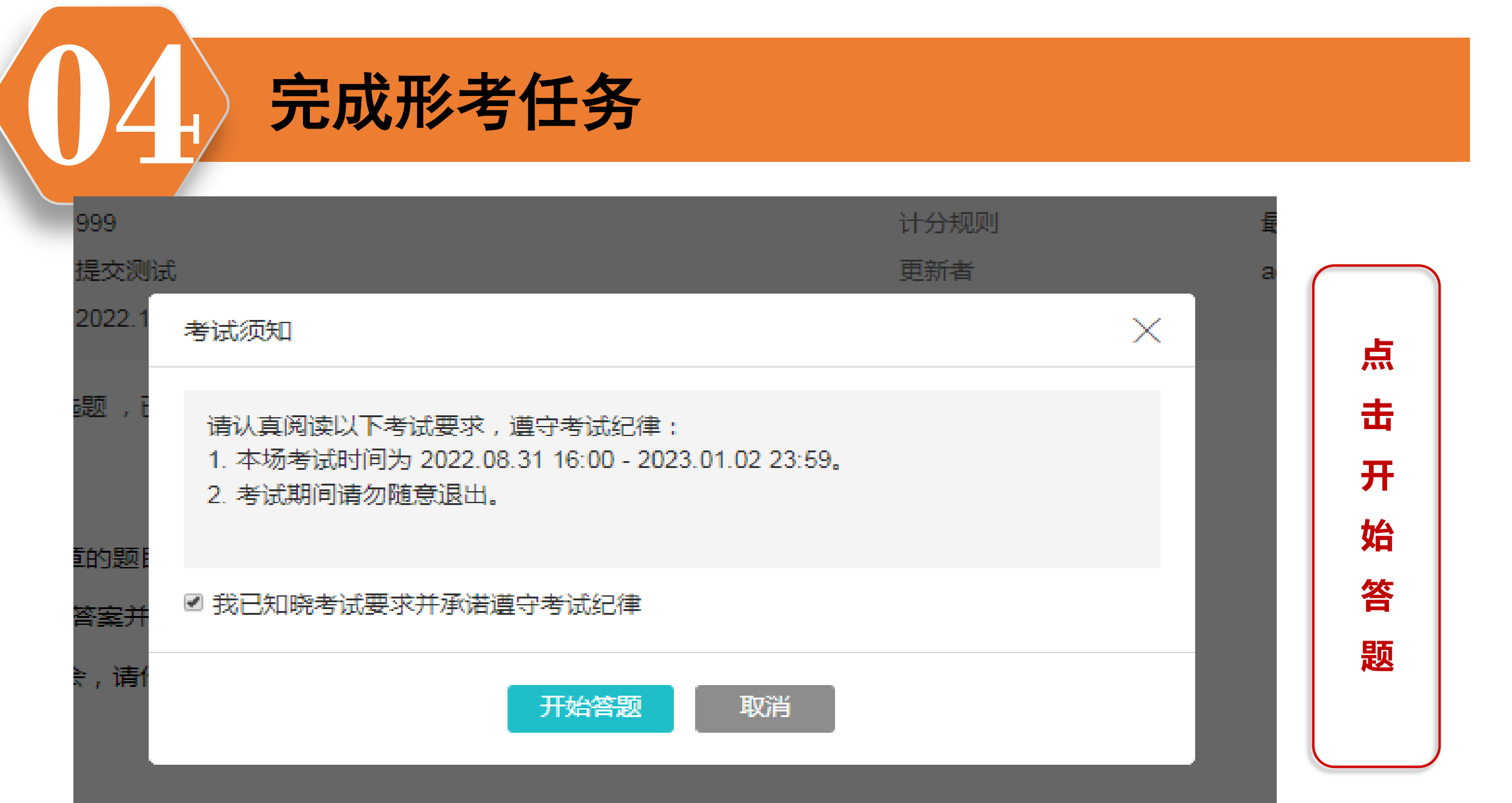

![](_page_11_Picture_0.jpeg)

![](_page_11_Picture_17.jpeg)

![](_page_12_Picture_0.jpeg)

![](_page_13_Picture_0.jpeg)

![](_page_14_Picture_25.jpeg)

本形考作业共四个容,答题操作方法同上。形考作业**1**-**4**的答案在**[www.ylrtvu.net.cn](http://www.ylrtvu.net.cn/)** 里的"导学助学"栏目里有。输入本课程名称就可查看或下载。特别说明同学们务必还要发 **10**个帖子,发帖具体上传方法如下:

![](_page_15_Picture_8.jpeg)

![](_page_16_Picture_0.jpeg)

## **05** 论坛发贴方法及要求 • 如在课程论坛上发帖,点 击 "课程论坛"

![](_page_17_Figure_1.jpeg)

## 点击右上角"**+**"发表帖子,输入标题及内容。根据自 己选择的话题,将主题与内容写好后,点击"保存",完 成一次发贴 。

![](_page_17_Picture_58.jpeg)

![](_page_17_Picture_4.jpeg)

亲爱的同学们

欢迎进入课程论坛!在学习的过程中,遇到任何问题<br>学习,如果你有什么好建议,也可以在这里提出哦~ 都可以来这里和老师、同学们一起讨论!另外,关于本课程的

![](_page_17_Picture_59.jpeg)

![](_page_18_Picture_0.jpeg)

![](_page_19_Picture_0.jpeg)

![](_page_19_Picture_86.jpeg)

![](_page_20_Picture_0.jpeg)

![](_page_21_Picture_0.jpeg)